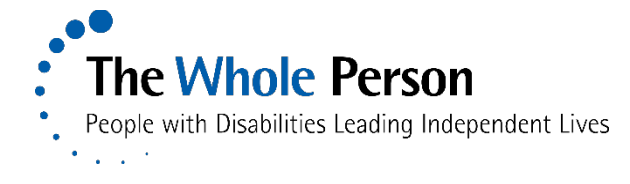

### **HOW TO BE ACCESSIBLE DURING THE COVID-19 PANDEMIC**

Communication is key during the COVID-19 crisis. It is important that all members of a company or organization are able to receive and understand the information being disseminated. The following list offers links to help you make your meetings and materials accessible.

The Whole Person has gathered the following links to websites that may offer helpful information. Contact Terri Goddard, Resource Development Manager, for advice or additional resources: [tgoddard@thewholeperson.org;](mailto:tgoddard@thewholeperson.org) 816-627-2220.

#### ACCESSIBLE VIRTUAL MEETINGS

[https://rootedinrights.org/how-to-make-your-virtual-meetings-and-events-accessible-to-the-disability](https://rootedinrights.org/how-to-make-your-virtual-meetings-and-events-accessible-to-the-disability-community/?fbclid=IwAR1GQ4RPhTBwdAFa3JJqPf1eZxMydTOPv9VeDS0CZLiLrNLbjfMKKT-WvPs)[community/?fbclid=IwAR1GQ4RPhTBwdAFa3JJqPf1eZxMydTOPv9VeDS0CZLiLrNLbjfMKKT-WvPs](https://rootedinrights.org/how-to-make-your-virtual-meetings-and-events-accessible-to-the-disability-community/?fbclid=IwAR1GQ4RPhTBwdAFa3JJqPf1eZxMydTOPv9VeDS0CZLiLrNLbjfMKKT-WvPs) <https://accessibility.umn.edu/tutorials/online-meetings-events> <https://rootedinrights.org/virtual-event-participation-is-key-for-accessibility/> <https://slackhq.com/ultimate-guide-remote-meetings> <https://www.washington.edu/compliance/ada/best-practices-for-access/virtual-meetings-trainings/> [https://www.rev.com/blog/tips-for-webinars-virtual-meetings-video-conferencing-during-coronavirus-covid-19](https://www.rev.com/blog/tips-for-webinars-virtual-meetings-video-conferencing-during-coronavirus-covid-19-pandemic) [pandemic](https://www.rev.com/blog/tips-for-webinars-virtual-meetings-video-conferencing-during-coronavirus-covid-19-pandemic) <https://www.govloop.com/community/blog/7-steps-to-make-your-virtual-presentations-accessible/> <https://www.fs.usda.gov/sites/default/files/accessible-virtual-events-tips-april-2016.pdf>

<https://accessibility.umn.edu/tutorials/online-meetings-events>

#### ACCESSIBLE MEETINGS GENERAL

<https://www.adahospitality.org/accessible-meetings-events-conferences-guide/book> <http://wvats.cedwvu.org/accessible-meetings/> [https://www.omssa.com/docs/OMSSA\\_Conducting\\_Accessible\\_Meetings.pdf](https://www.omssa.com/docs/OMSSA_Conducting_Accessible_Meetings.pdf)

#### ACCESSIBLE WEBINARS

[https://sbctc.instructure.com/courses/1578604/pages/accessible-webinars-2?module\\_item\\_id=26673462](https://sbctc.instructure.com/courses/1578604/pages/accessible-webinars-2?module_item_id=26673462)

#### ZOOM

<https://support.zoom.us/hc/en-us/articles/207279736-Getting-started-with-closed-captioning> <https://zoom.us/accessibility> <https://www.colorado.edu/accessible-technology/how-make-zoom-more-usable-and-accessible-all> [https://support.office.com/en-us/article/make-your-skype-for-business-meetings-more-accessible-to-people](https://support.office.com/en-us/article/make-your-skype-for-business-meetings-more-accessible-to-people-with-disabilities-de6902b0-c335-4d28-8c77-5185d5e0aaed)[with-disabilities-de6902b0-c335-4d28-8c77-5185d5e0aaed](https://support.office.com/en-us/article/make-your-skype-for-business-meetings-more-accessible-to-people-with-disabilities-de6902b0-c335-4d28-8c77-5185d5e0aaed)

BLV ACCESSIBILITY

<https://cvstats.net/>

### APPS AND SOFTWARE

<https://bighack.org/best-videoconferencing-apps-and-software-for-accessibility/>

DEAF/HH

<https://www.deafhhtech.org/rerc/accessible-virtual-meeting-tips/>

# TRANSCRIPTS, AUDIO DESCRIPTION, CAPTIONS, SOCIAL MEDIA, VIDEO AND ALT-TEXT

<https://www.rev.com/>

<https://rootedinrights.org/Accessthat/>

<https://exploreaccess.org/social-media/>

<https://www.boia.org/blog/a-guide-to-facebook-closed-captioning-for-accessibility>

<https://www.facebook.com/accessibility/>

[https://www.usatoday.com/story/tech/news/2017/06/06/facebook-live-adds-closed-captioning-for-deaf-and](https://www.usatoday.com/story/tech/news/2017/06/06/facebook-live-adds-closed-captioning-for-deaf-and-hard-of-hearing/102537200/)[hard-of-hearing/102537200/](https://www.usatoday.com/story/tech/news/2017/06/06/facebook-live-adds-closed-captioning-for-deaf-and-hard-of-hearing/102537200/)

<https://www.shondaland.com/act/a26294966/make-your-social-media-more-accessible/>

[https://www.theverge.com/2020/3/27/21197193/facebook-live-video-streaming-update-covid-19-captioning](https://www.theverge.com/2020/3/27/21197193/facebook-live-video-streaming-update-covid-19-captioning-audio)[audio](https://www.theverge.com/2020/3/27/21197193/facebook-live-video-streaming-update-covid-19-captioning-audio)

<https://www.nytimes.com/2020/01/17/opinion/sunday/facebook-facial-recognition-accessibility.html> <https://www.abilitynet.org.uk/news-blogs/5-tips-create-accessible-facebook-posts>

# ACCESSIBLE DESIGN

<https://sbctc.instructure.com/courses/1578604/pages/accessible-design-principles> <https://sbctc.instructure.com/courses/1578604/pages/creating-accessible-word-documents> <https://sbctc.instructure.com/courses/1578604/pages/creating-accessible-powerpoints>